Counting with Rational Generating Functions

Kevin Woods, Oberlin College (joint work with Sven Verdoolaege, Universiteit Leiden)

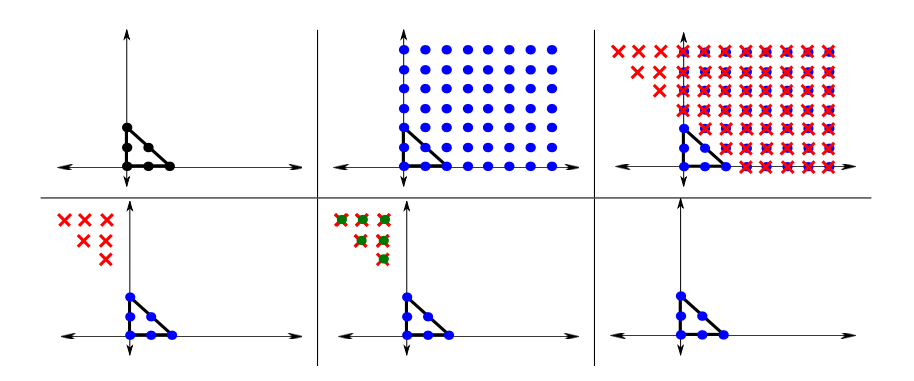

#### Counting Problems Example:  $P = \begin{bmatrix} -\frac{1}{2} \end{bmatrix}$  $\frac{1}{2}, \frac{1}{2}$  $\frac{1}{2}$   $\times$   $\left[-\frac{1}{2}\right]$  $\frac{1}{2}, \frac{1}{2}$  $\frac{1}{2}$ ]  $\subseteq \mathbb{R}^2$ .

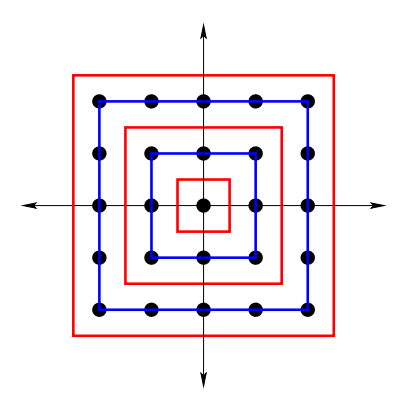

Define  $c(t) = \#\{tP \cap \mathbb{Z}^2\}$ , for  $t \in \mathbb{Z}_+$ .

#### Counting Problems Example:  $P = \begin{bmatrix} -\frac{1}{2} \end{bmatrix}$  $\frac{1}{2}, \frac{1}{2}$  $\frac{1}{2}$   $\times$   $\left[-\frac{1}{2}\right]$  $\frac{1}{2}, \frac{1}{2}$  $\frac{1}{2}$ ]  $\subseteq \mathbb{R}^2$ .

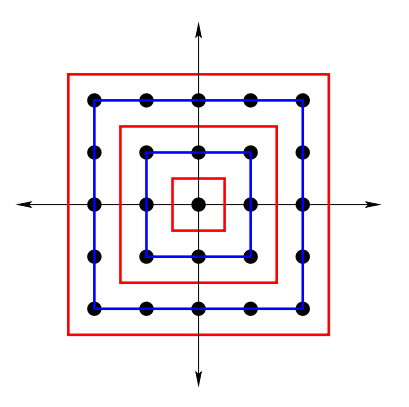

Define  $c(t) = \#\{tP \cap \mathbb{Z}^2\}$ , for  $t \in \mathbb{Z}_+$ .

$$
c(t) = \begin{cases} (t+1)^2, & \text{for } t \text{ even} \\ t^2, & \text{for } t \text{ odd} \end{cases} = \left(2 \left\lfloor \frac{t}{2} \right\rfloor + 1\right)^2.
$$

### Counting Problems

Define  $c(s, t)$  by

$$
\sum_{s,t} c(s,t) z^s w^t = \frac{1}{(1-zw)(1-z^2w)(1-z)(1-w)}.
$$

Is there a "nice" formula for  $c(s, t)$ ? This talk will focus on finding one.

$$
\sum_{t} c(t) z^{t} = \frac{1}{(1-z)^{3}} = (1+z+\cdots)(1+z+\cdots)(1+z+\cdots)
$$

Let's compute  $c(t)$ .

$$
c(t) = #\{a, b, c \in \mathbb{Z}: a, b, c \ge 0, a+b+c=t\}
$$
  
= #\{a, b \in \mathbb{Z}: a, b \ge 0, a+b \le t\}  
= #(P<sub>t</sub> ∩ \mathbb{Z}^2),

$$
\sum_{t} c(t) z^{t} = \frac{1}{(1-z)^{3}} = (1+z+\cdots)(1+z+\cdots)(1+z+\cdots)
$$

Let's compute  $c(t)$ .

$$
c(t) = #\{a, b, c \in \mathbb{Z}: a, b, c \ge 0, a+b+c=t\}
$$
  
= #\{a, b \in \mathbb{Z}: a, b \ge 0, a+b \le t\}  
= #(P<sub>t</sub> ∩ \mathbb{Z}^2),

$$
\sum_{t} c(t) z^{t} = \frac{1}{(1-z)^{3}} = (1+z+\cdots)(1+z+\cdots)(1+z+\cdots)
$$

Let's compute  $c(t)$ .

$$
c(t) = #\{a, b, c \in \mathbb{Z}: a, b, c \ge 0, a+b+c=t\}
$$
  
= #\{a, b \in \mathbb{Z}: a, b \ge 0, a+b \le t\}  
= #(P<sub>t</sub> ∩ \mathbb{Z}<sup>2</sup>),

$$
\sum_{t} c(t) z^{t} = \frac{1}{(1-z)^{3}} = (1+z+\cdots)(1+z+\cdots)(1+z+\cdots)
$$

Let's compute  $c(t)$ .

$$
c(t) = #\{a, b, c \in \mathbb{Z}: a, b, c \ge 0, a+b+c=t\}
$$
  
= #\{a, b \in \mathbb{Z}: a, b \ge 0, a+b \le t\}  
= #(P<sub>t</sub> \cap \mathbb{Z}^2),

#### Idea:

 $\blacktriangleright$  For fixed t, look at

$$
\sum_{(a,b)\in P_t\cap\mathbb{Z}^2}x^ay^b.
$$

- $\blacktriangleright$  Plug in  $x = y = 1$ .
- Investigate what happens as  $t$  changes.

$$
c(t) = \#\{a, b \in \mathbb{Z} : a, b \ge 0, a + b \le t\}.
$$

Example:  $t = 2$ .

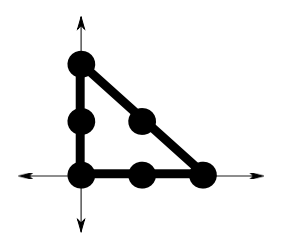

$$
c(2) = x0y0 + x1y0 + x2y0 + x0y1 + x1y1 + x0y2\Big|_{x=y=1} = 6.
$$

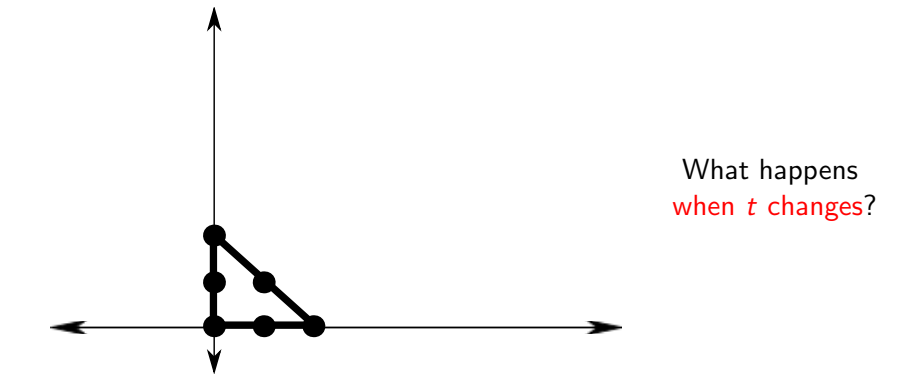

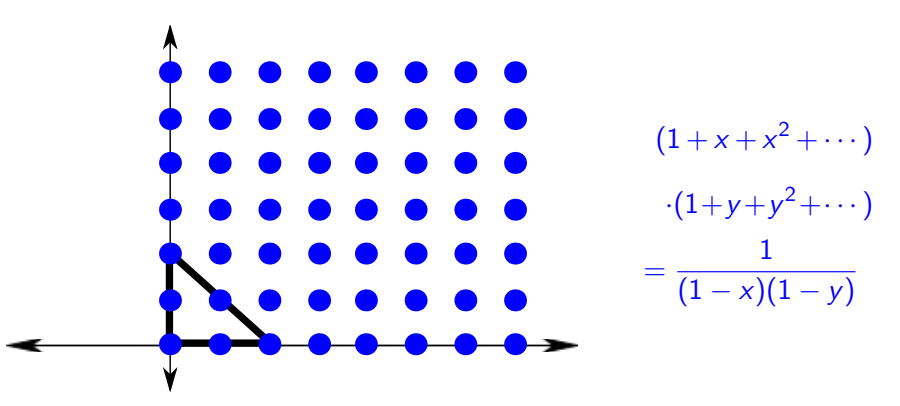

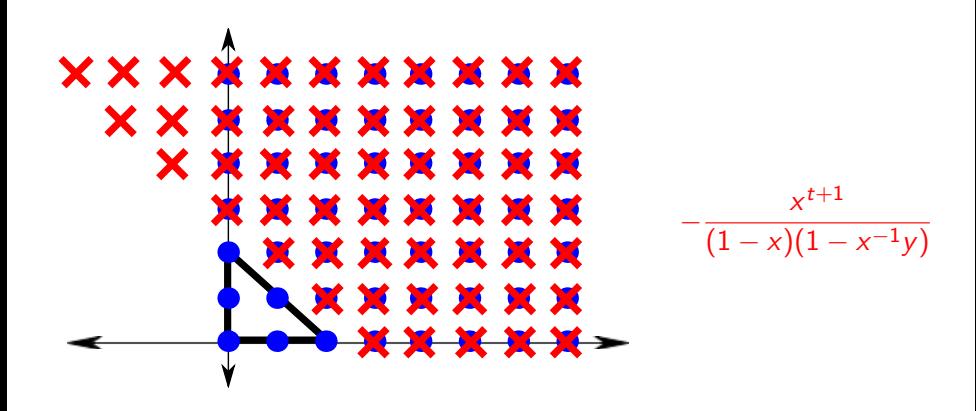

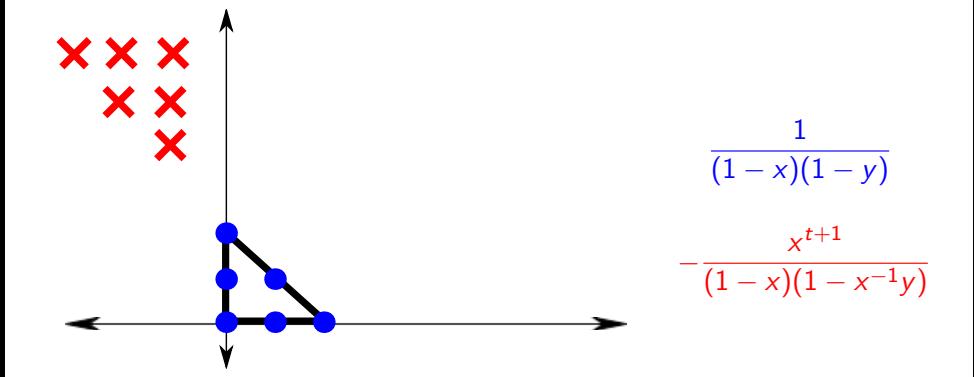

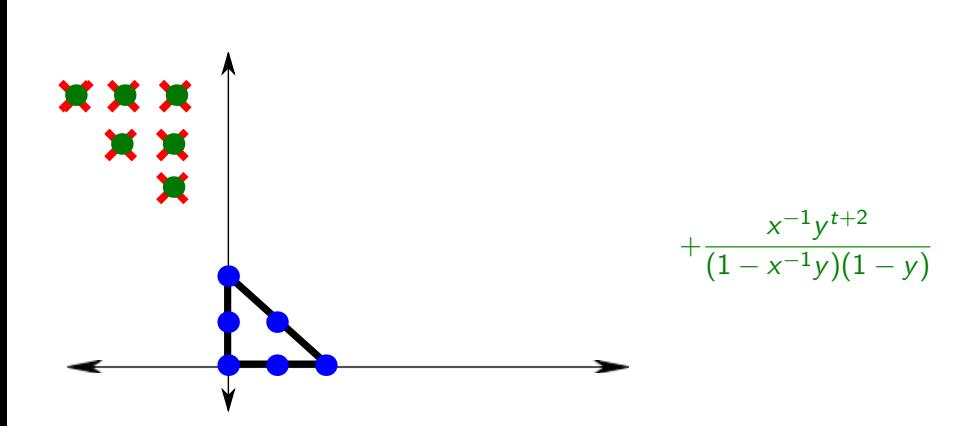

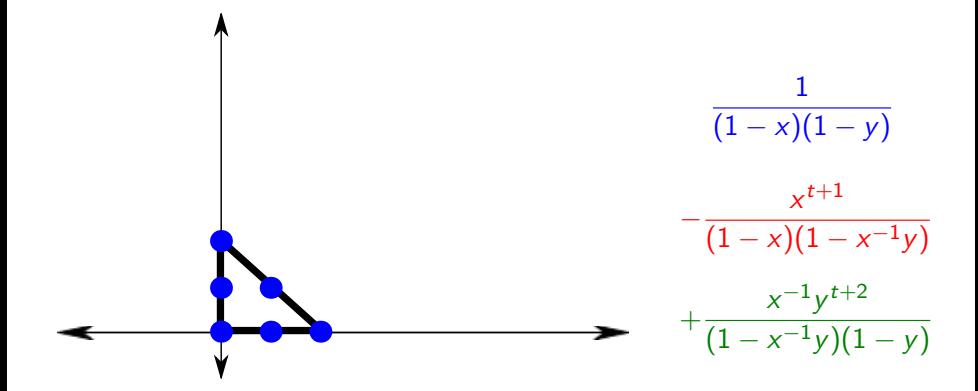

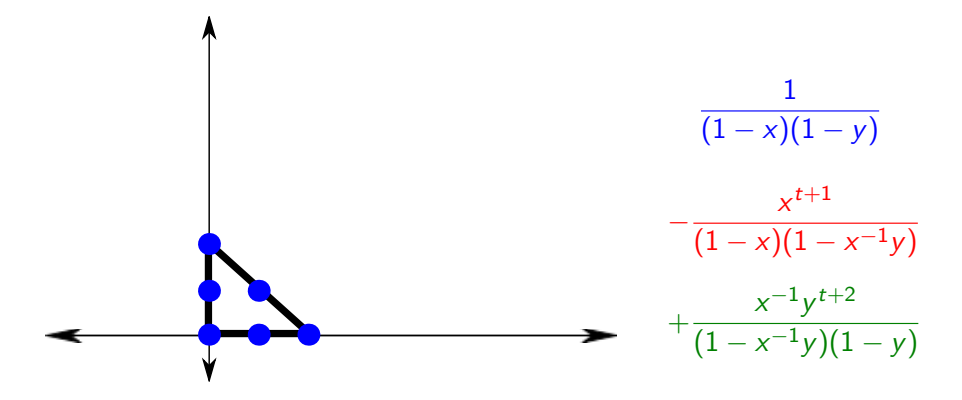

This is Brion's Theorem.

Note: t only appears in exponents of numerators!

$$
\frac{1}{(1-x)(1-y)}-\frac{x^{t+1}}{(1-x)(1-x^{-1}y)}+\frac{x^{-1}y^{t+2}}{(1-x^{-1}y)(1-y)}.
$$

We've found the generating function. Now plug in  $x = 1$ , then  $y=1$ .

$$
\frac{1}{(1-x)(1-y)}-\frac{x^{t+1}}{(1-x)(1-x^{-1}y)}+\frac{x^{-1}y^{t+2}}{(1-x^{-1}y)(1-y)}.
$$

We've found the generating function. Now plug in  $x = 1$ , then  $y=1$ .

But  $x = 1$  is a pole of the first term!

$$
\frac{1}{(1-x)(1-y)}-\frac{x^{t+1}}{(1-x)(1-x^{-1}y)}+\frac{x^{-1}y^{t+2}}{(1-x^{-1}y)(1-y)}.
$$

We've found the generating function. Now plug in  $x = 1$ , then  $y=1$ .

But  $x = 1$  is a pole of the first term!

When summed, poles must cancel.

$$
f = a_{-1}(x - 1)^{-1} + a_0 + a_1(x - 1) + \cdots
$$

$$
(x - 1)f = a_{-1} + a_0(x - 1) + a_1(x - 1)^2 + \cdots
$$

$$
\frac{\partial}{\partial x}(x - 1)f = a_0 + 2a_1(x - 1) + \cdots
$$

$$
\frac{\partial}{\partial x}(x - 1)f\Big|_{x=1} = a_0
$$

$$
f = a_{-1}(x - 1)^{-1} + a_0 + a_1(x - 1) + \cdots
$$

$$
(x - 1)f = a_{-1} + a_0(x - 1) + a_1(x - 1)^2 + \cdots
$$

$$
\frac{\partial}{\partial x}(x - 1)f = a_0 + 2a_1(x - 1) + \cdots
$$

$$
\frac{\partial}{\partial x}(x - 1)f\Big|_{x=1} = a_0
$$

$$
f = a_{-1}(x - 1)^{-1} + a_0 + a_1(x - 1) + \cdots
$$

$$
(x - 1)f = a_{-1} + a_0(x - 1) + a_1(x - 1)^2 + \cdots
$$

$$
\frac{\partial}{\partial x}(x - 1)f = a_0 + 2a_1(x - 1) + \cdots
$$

$$
\frac{\partial}{\partial x}(x - 1)f\Big|_{x=1} = a_0
$$

$$
f = a_{-1}(x - 1)^{-1} + a_0 + a_1(x - 1) + \cdots
$$

$$
(x - 1)f = a_{-1} + a_0(x - 1) + a_1(x - 1)^2 + \cdots
$$

$$
\frac{\partial}{\partial x}(x - 1)f = a_0 + 2a_1(x - 1) + \cdots
$$

$$
\frac{\partial}{\partial x}(x - 1)f\Big|_{x=1} = a_0
$$

$$
f = -\frac{x^{t+1}}{(1-x)(1-x^{-1}y)}
$$

$$
(x-1)f = \frac{x^{t+1}}{1-x^{-1}y}
$$

$$
\frac{\partial}{\partial x}(x-1)f = \frac{(t+1)x^t \cdot (1-x^{-1}y) - x^{-2}y \cdot x^{t+1}}{(1-x^{-1}y)^2}
$$

$$
\frac{\partial}{\partial x}(x-1)f\Big|_{x=1} = \frac{(t+1)(1-y) - y}{(1-y)^2}.
$$

$$
f = -\frac{x^{t+1}}{(1-x)(1-x^{-1}y)}
$$

$$
(x-1)f = \frac{x^{t+1}}{1-x^{-1}y}
$$

$$
\frac{\partial}{\partial x}(x-1)f = \frac{(t+1)x^t \cdot (1-x^{-1}y) - x^{-2}y \cdot x^{t+1}}{(1-x^{-1}y)^2}
$$

$$
\frac{\partial}{\partial x}(x-1)f\Big|_{x=1} = \frac{(t+1)(1-y) - y}{(1-y)^2}.
$$

$$
f = -\frac{x^{t+1}}{(1-x)(1-x^{-1}y)}
$$

$$
(x-1)f = \frac{x^{t+1}}{1-x^{-1}y}
$$

$$
\frac{\partial}{\partial x}(x-1)f = \frac{(t+1)x^t \cdot (1-x^{-1}y) - x^{-2}y \cdot x^{t+1}}{(1-x^{-1}y)^2}
$$

$$
\frac{\partial}{\partial x}(x-1)f\Big|_{x=1} = \frac{(t+1)(1-y) - y}{(1-y)^2}.
$$

$$
f = -\frac{x^{t+1}}{(1-x)(1-x^{-1}y)}
$$

$$
(x-1)f = \frac{x^{t+1}}{1-x^{-1}y}
$$

$$
\frac{\partial}{\partial x}(x-1)f = \frac{(t+1)x^t \cdot (1-x^{-1}y) - x^{-2}y \cdot x^{t+1}}{(1-x^{-1}y)^2}
$$

$$
\frac{\partial}{\partial x}(x-1)f\Big|_{x=1} = \frac{(t+1)(1-y) - y}{(1-y)^2}.
$$

2nd term:

$$
f = -\frac{x^{t+1}}{(1-x)(1-x^{-1}y)}
$$

$$
(x-1)f = \frac{x^{t+1}}{1-x^{-1}y}
$$

$$
\frac{\partial}{\partial x}(x-1)f = \frac{(t+1)x^t \cdot (1-x^{-1}y) - x^{-2}y \cdot x^{t+1}}{(1-x^{-1}y)^2}
$$

$$
\frac{\partial}{\partial x}(x-1)f\Big|_{x=1} = \frac{(t+1)(1-y) - y}{(1-y)^2}.
$$

Taking the derivative creates polynomials in t.

Putting the three terms together, we have

$$
\frac{(t+1)(1-y)+y-y^{t+2}}{(1-y)^2}.
$$

Plugging in  $y = 1$  as well, the final answer is

$$
\frac{(t+1)(t+2)}{2}.
$$

#### Recap:

- $\blacktriangleright$  Find the generating function. Exponentials in numerator are linear functions of t. Everything else is constant with t.
- Plug in  $x = y = 1$ . Taking derivatives creates a polynomial in t.

### Recap:

- $\blacktriangleright$  Find the generating function. Exponentials in numerator are linear functions of t. Everything else is constant with t.
- $\triangleright$  Plug in  $x = y = 1$ . Taking derivatives creates a polynomial in t.

This works in general.

### Liar!

This example is misleadingly simple.

Not all cones have such nice generating functions, only unimodular cones do.

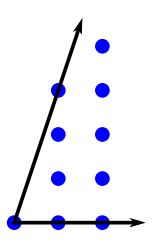

Not all cones have such nice generating functions, only unimodular cones do.

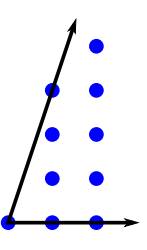

Not all cones have such nice generating functions, only unimodular cones do.

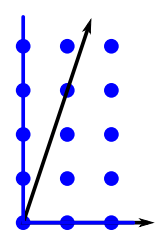

Not all cones have such nice generating functions, only unimodular cones do.

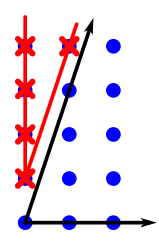

Not all cones have such nice generating functions, only unimodular cones do.

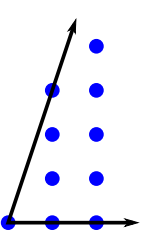

The vertices of the polytopes are not always integral.

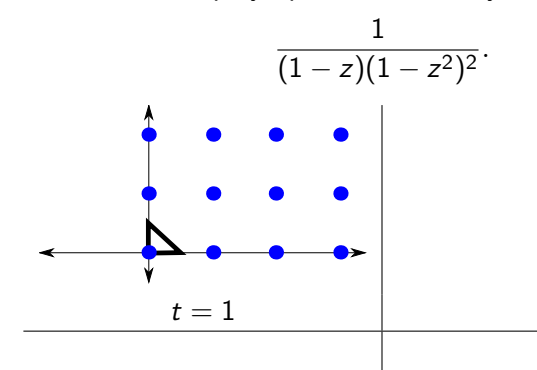

The vertices of the polytopes are not always integral.

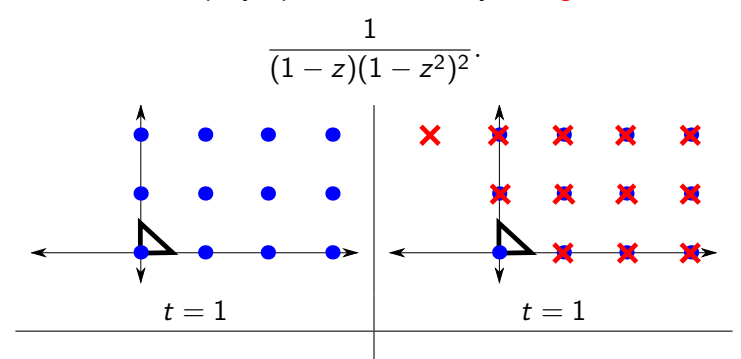

The vertices of the polytopes are not always integral.

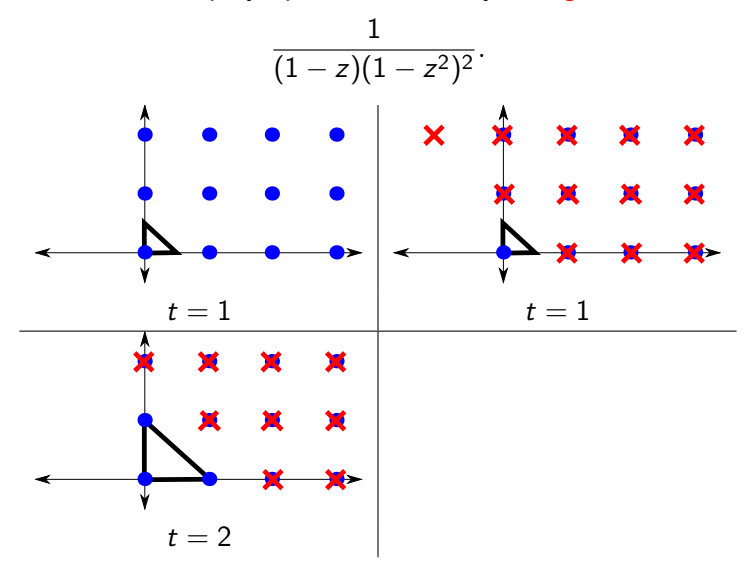

The vertices of the polytopes are not always integral.

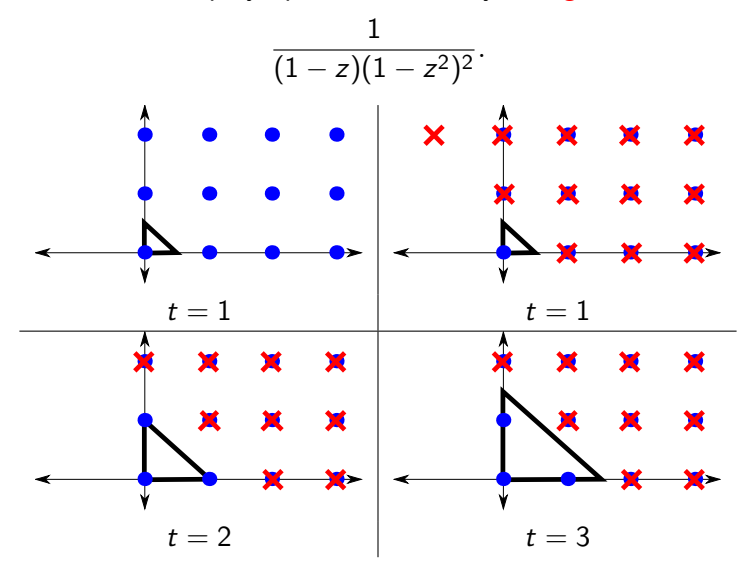

vertex of red cone is  $(\frac{t+2}{2})$  $\frac{+2}{2}$ , 0).

With more than one parameter, vertices may disappear.

$$
\sum_{s,t} c(s,t) z^s w^t = \frac{1}{(1-zw)(1-z^2w)(1-z)(1-w)}.
$$

Corresponding polytope is

 ${a, b \in \mathbb{Z}: a \ge 0, b \ge 0, 2b - a \le 2t - s, a - b \le s - t}.$  $t \leq s \leq 2t$ 

With more than one parameter, vertices may disappear.

$$
\sum_{s,t} c(s,t) z^s w^t = \frac{1}{(1-zw)(1-z^2w)(1-z)(1-w)}.
$$

Corresponding polytope is

 ${a, b \in \mathbb{Z}: a \ge 0, b \ge 0, 2b - a \le 2t - s, a - b \le s - t}.$ 

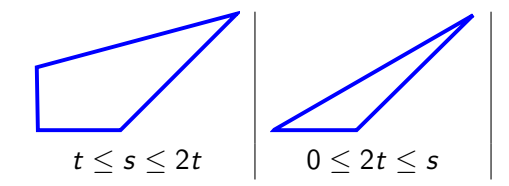

With more than one parameter, vertices may disappear.

$$
\sum_{s,t} c(s,t) z^s w^t = \frac{1}{(1-zw)(1-z^2w)(1-z)(1-w)}.
$$

Corresponding polytope is

 ${a, b \in \mathbb{Z}: a \ge 0, b \ge 0, 2b - a \le 2t - s, a - b \le s - t}.$  $t \leq s \leq 2t$   $\vert$   $0 \leq 2t \leq s$   $\vert$   $0 \leq s \leq t$ 

#### End up with

$$
c(s,t) = \begin{cases} \frac{s^2}{2} - \left\lfloor \frac{s}{2} \right\rfloor s + \frac{s}{2} + \left\lfloor \frac{s}{2} \right\rfloor^2 + \left\lfloor \frac{s}{2} \right\rfloor + 1 & \text{if } t \le s \le 2t \\ st - \left\lfloor \frac{s}{2} \right\rfloor s - \frac{t^2}{2} + \frac{t}{2} + \left\lfloor \frac{s}{2} \right\rfloor^2 + \left\lfloor \frac{s}{2} \right\rfloor + 1 & \text{if } 0 \le 2t \le s \\ \frac{t^2}{2} + \frac{3t}{2} + 1 & \text{if } 0 \le s \le t \end{cases}
$$

Example courtesy of Sven Verdoolaege's barvinok.

Heads: The nimble a Rational Generating Function

$$
\sum_{s,t} c(s,t) z^s w^t
$$

Tails: The concrete "piecewise step-polynomial".

You don't have to choose your favorite representation. You can translate back and forth in polynomial time. [Verdoolaege, W]

# Thank You!

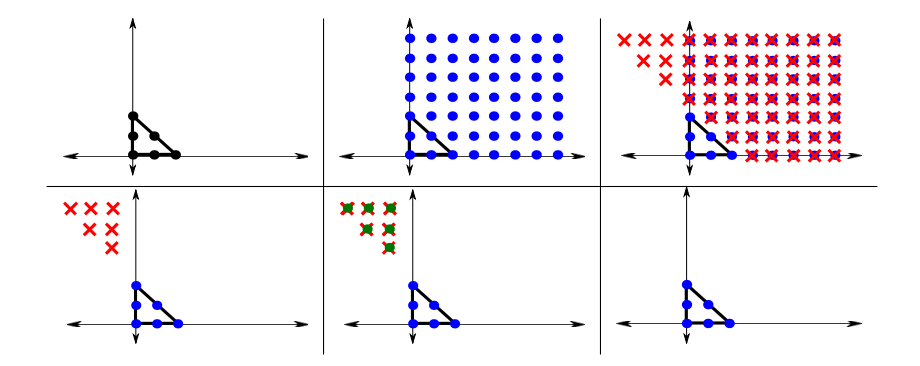

Heads: a Rational Generating Function.

A function in the form

$$
f(\textbf{z})=\sum_{i\in I}\alpha_i\frac{\textbf{z}^{\textbf{p}_i}}{(1-\textbf{z}^{\textbf{b}_{i1}})(1-\textbf{z}^{\textbf{b}_{i2}})\cdots(1-\textbf{z}^{\textbf{b}_{ik_i}})},
$$

where  $\mathsf{z}\in \mathbb{C}^n$ ,  $I$  is a finite set,  $\alpha_i\in \mathbb{Q}$ ,  $\mathsf{p_i}\in \mathbb{Z}^\mathsf{n}$ , and  $\mathsf{b_{ij}}\in \mathbb{Z}^\mathsf{n}\setminus \{\mathsf{0}\}.$ 

Tails: a Piecewise Step-polynomial.

Defined piecewise on polyhedral regions  $Q_i$ :

 $c(\mathbf{s}) = c_i(\mathbf{s})$ , for  $\mathbf{s} \in Q_i$ , where

$$
c_i(\mathbf{s}) = \sum_{j=1}^m \alpha_{ij} \prod_{k=1}^{d_{ij}} \lfloor p_{ijk}(\mathbf{s}) \rfloor
$$

with  $\alpha_{ij} \in \mathbb{Q}$  and  $p_{ijk}$  are degree one polynomials over  $\mathbb{Q}$ .

- $\blacktriangleright$  Rational generating functions are nimble.
- $\blacktriangleright$  Piecewise Step-polynomials are concrete.

### Theorem

Fix d and k. There is a polynomial time algorithm that:

Given a rational generating function  $f(x)$  in d variables, with at most k binomials in each denominator, computes the piecewise step polynomial  $c(s)$  such that

$$
f(\mathbf{x}) = \sum_{\mathbf{s}} c(\mathbf{s}) \mathbf{x}^{\mathbf{s}}.
$$

 $\blacktriangleright$  Given a piecewise step-polynomial  $c: \mathbb{Z}^d \to \mathbb{Z}$  of degree at most k, computes the rational generating function f .

$$
f(\textbf{z})=\sum_{i\in I}\alpha_i\frac{\textbf{z}^{\textbf{p}_i}}{(1-\textbf{z}^{\textbf{b}_{i1}})(1-\textbf{z}^{\textbf{b}_{i2}})\cdots(1-\textbf{z}^{\textbf{b}_{ik_i}})},
$$

- $\triangleright$  Each term is a vector partition function. Compute each, and combine at the end.
- $\triangleright$  Divide parameter space into pieces, based on the vertices of the corresponding polytope, and compute it for each piece.
- $\triangleright$  Brion: Break up into cones. The vertex of each cone is the floor of a linear function.
- $\triangleright$  Barvinok: Decompose each cone into unimodular cones.
- $\blacktriangleright$  Plug in  $x = 1$ . Taking derivatives to do this will create step-polynomials.

$$
f(\textbf{z})=\sum_{i\in I}\alpha_i\frac{\textbf{z}^{\textbf{p}_i}}{(1-\textbf{z}^{\textbf{b}_{i1}})(1-\textbf{z}^{\textbf{b}_{i2}})\cdots(1-\textbf{z}^{\textbf{b}_{ik_i}})},
$$

- $\blacktriangleright$  Each term is a vector partition function. Compute each, and combine at the end.
- $\triangleright$  Divide parameter space into pieces, based on the vertices of the corresponding polytope, and compute it for each piece.
- $\triangleright$  Brion: Break up into cones. The vertex of each cone is the floor of a linear function.
- $\triangleright$  Barvinok: Decompose each cone into unimodular cones.
- $\blacktriangleright$  Plug in  $x = 1$ . Taking derivatives to do this will create step-polynomials.

$$
f(\textbf{z})=\sum_{i\in I}\alpha_i\frac{\textbf{z}^{\textbf{p}_i}}{(1-\textbf{z}^{\textbf{b}_{i1}})(1-\textbf{z}^{\textbf{b}_{i2}})\cdots(1-\textbf{z}^{\textbf{b}_{ik_i}})},
$$

- $\blacktriangleright$  Each term is a vector partition function. Compute each, and combine at the end.
- $\triangleright$  Divide parameter space into pieces, based on the vertices of the corresponding polytope, and compute it for each piece.
- $\triangleright$  Brion: Break up into cones. The vertex of each cone is the floor of a linear function.
- $\triangleright$  Barvinok: Decompose each cone into unimodular cones.
- $\blacktriangleright$  Plug in  $x = 1$ . Taking derivatives to do this will create step-polynomials.

$$
f(\textbf{z})=\sum_{i\in I}\alpha_i\frac{\textbf{z}^{\textbf{p}_i}}{(1-\textbf{z}^{\textbf{b}_{i1}})(1-\textbf{z}^{\textbf{b}_{i2}})\cdots(1-\textbf{z}^{\textbf{b}_{ik_i}})},
$$

- $\blacktriangleright$  Each term is a vector partition function. Compute each, and combine at the end.
- $\triangleright$  Divide parameter space into pieces, based on the vertices of the corresponding polytope, and compute it for each piece.
- $\triangleright$  Brion: Break up into cones. The vertex of each cone is the floor of a linear function.
- $\triangleright$  Barvinok: Decompose each cone into unimodular cones.
- $\blacktriangleright$  Plug in  $x = 1$ . Taking derivatives to do this will create step-polynomials.

$$
f(\textbf{z})=\sum_{i\in I}\alpha_i\frac{\textbf{z}^{\textbf{p}_i}}{(1-\textbf{z}^{\textbf{b}_{i1}})(1-\textbf{z}^{\textbf{b}_{i2}})\cdots(1-\textbf{z}^{\textbf{b}_{ik_i}})},
$$

- $\blacktriangleright$  Each term is a vector partition function. Compute each, and combine at the end.
- $\triangleright$  Divide parameter space into pieces, based on the vertices of the corresponding polytope, and compute it for each piece.
- $\triangleright$  Brion: Break up into cones. The vertex of each cone is the floor of a linear function.
- $\triangleright$  Barvinok: Decompose each cone into unimodular cones.
- $\triangleright$  Plug in  $x = 1$ . Taking derivatives to do this will create step-polynomials.

Note: This proof

- $\triangleright$  Shows that  $c(s)$  is a piecewise quasi-polynomial.
- Gives an explicit formula for  $c(s)$ .
- $\triangleright$  Computes a concise formula quickly (in polynomial time).

Conversely, given a piecewise step-polynomial,

► For each step-monomial, create a polytope  $P \subseteq \mathbb{R}^d \times \mathbb{R}^k$  such that

$$
c(\mathbf{s}) = \#\{\mathbf{a} \in \mathbb{Z}^k: (\mathbf{s}, \mathbf{a}) \in P\}.
$$

 $\blacktriangleright$  Find the rational generating function

$$
f(\mathbf{z}, \mathbf{x}) = \sum_{(\mathbf{s}, \mathbf{a}) \in P \cap \mathbb{Z}^{d+k}} \mathbf{z}^{\mathbf{s}} \mathbf{x}^{\mathbf{a}}.
$$

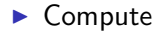

$$
f(\mathsf{z},\mathbf{1})=\sum_{\mathsf{s}}c(\mathsf{s})\mathsf{z}^{\mathsf{s}}.
$$

Conversely, given a piecewise step-polynomial,

► For each step-monomial, create a polytope  $P \subseteq \mathbb{R}^d \times \mathbb{R}^k$  such that

$$
c(\mathbf{s}) = \#\{\mathbf{a} \in \mathbb{Z}^k: (\mathbf{s}, \mathbf{a}) \in P\}.
$$

 $\blacktriangleright$  Find the rational generating function

$$
f(\mathbf{z}, \mathbf{x}) = \sum_{(\mathbf{s}, \mathbf{a}) \in P \cap \mathbb{Z}^{d+k}} z^{\mathbf{s}} \mathbf{x}^{\mathbf{a}}.
$$

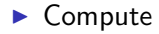

$$
f(\mathsf{z},\mathbf{1})=\sum_{\mathsf{s}}c(\mathsf{s})\mathsf{z}^{\mathsf{s}}.
$$

Conversely, given a piecewise step-polynomial,

► For each step-monomial, create a polytope  $P \subseteq \mathbb{R}^d \times \mathbb{R}^k$  such that

$$
c(\mathbf{s}) = \#\{\mathbf{a} \in \mathbb{Z}^k: (\mathbf{s}, \mathbf{a}) \in P\}.
$$

 $\blacktriangleright$  Find the rational generating function

$$
f(\mathbf{z}, \mathbf{x}) = \sum_{(\mathbf{s}, \mathbf{a}) \in P \cap \mathbb{Z}^{d+k}} \mathbf{z}^{\mathbf{s}} \mathbf{x}^{\mathbf{a}}.
$$

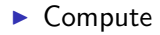

$$
f(\mathsf{z},\mathbf{1})=\sum_{\mathsf{s}}c(\mathsf{s})\mathsf{z}^{\mathsf{s}}.
$$

# Thank You!

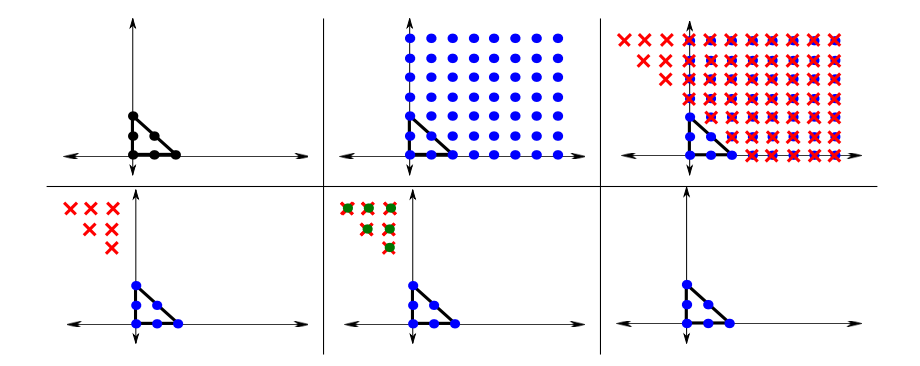